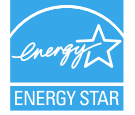

## EPSON STYLUS TM PHOTO RX610 Series

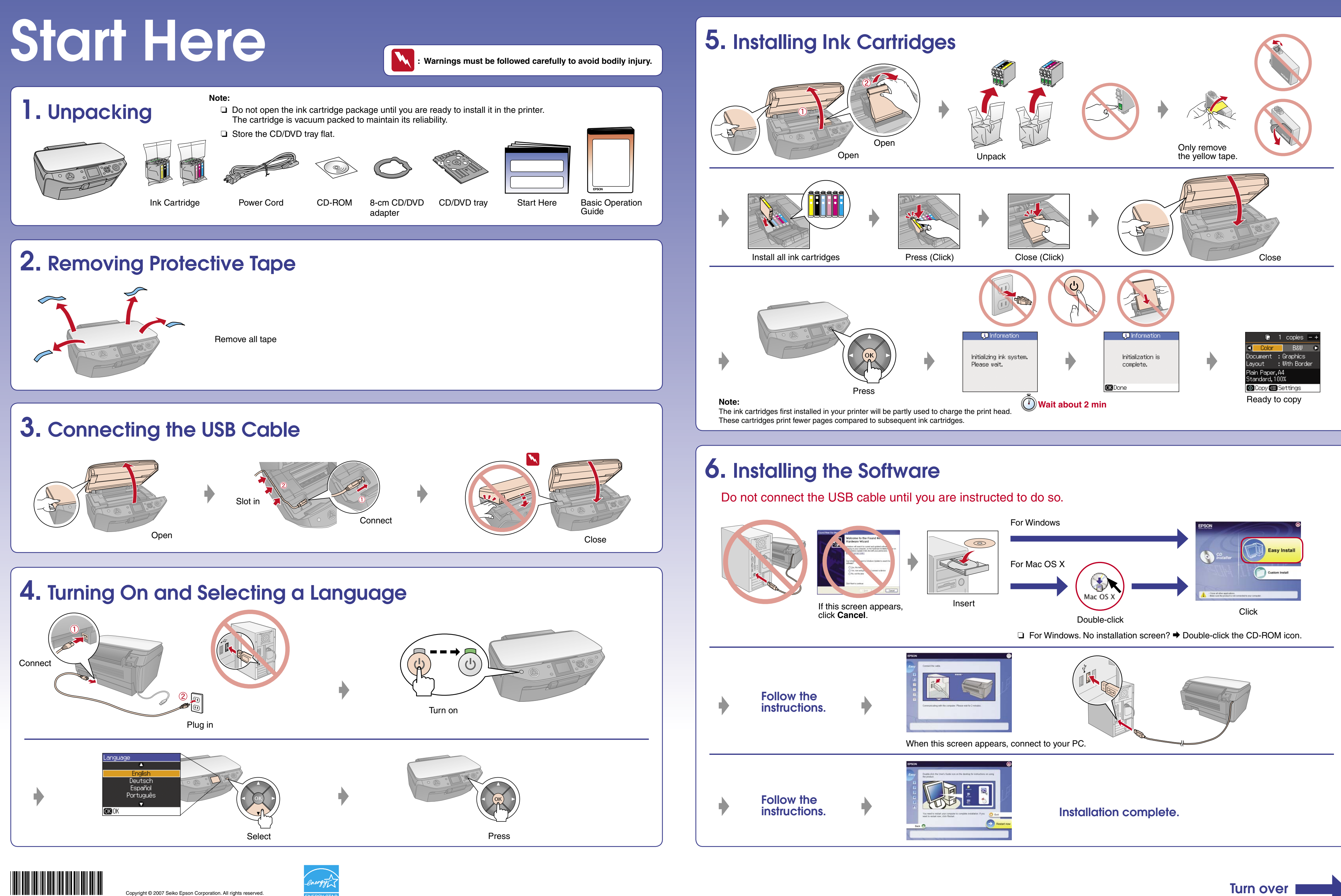

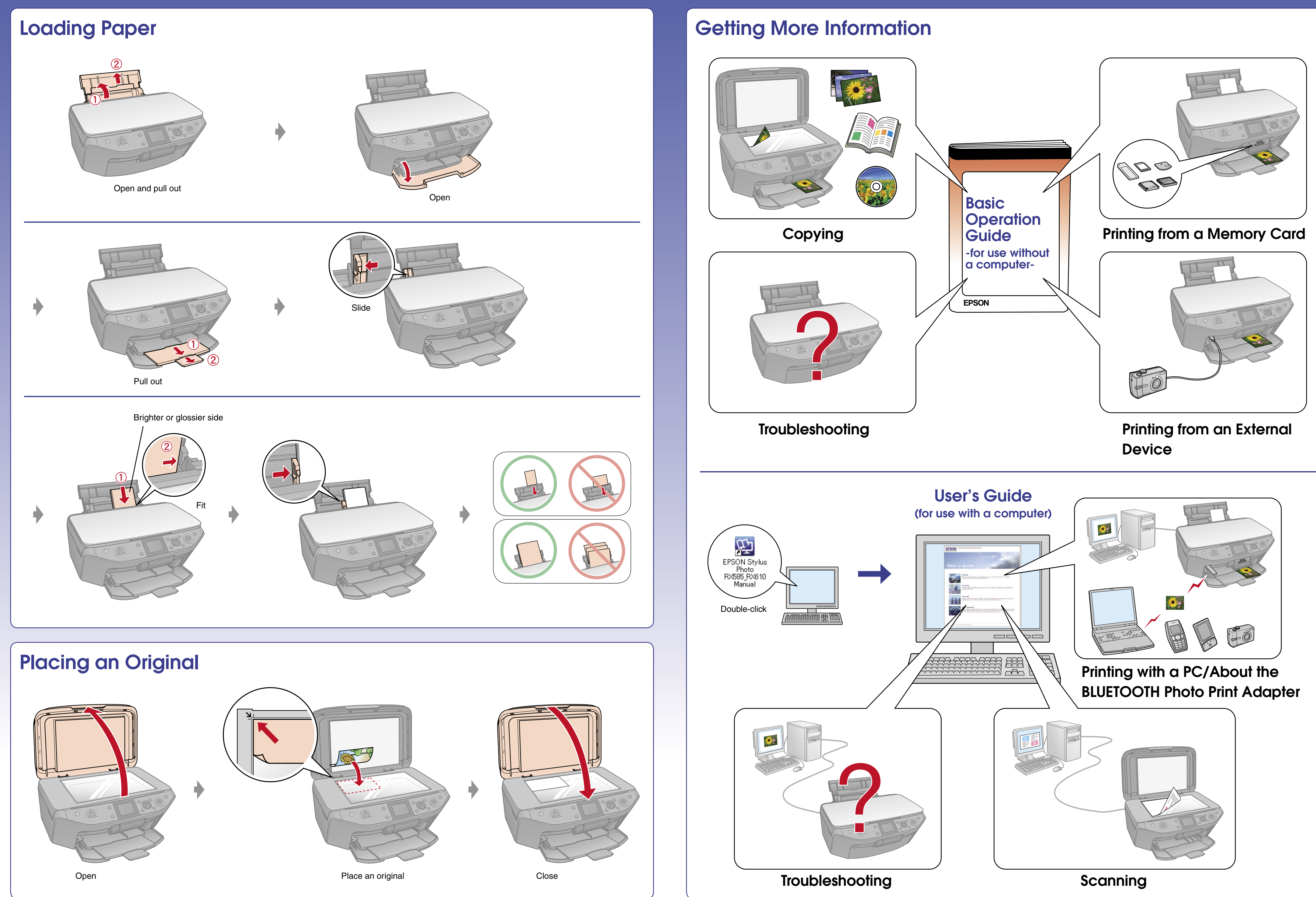